## **EDGENUITY PATHBLAZER Student Quick Start Guide**

**Log into Edgenuity** 

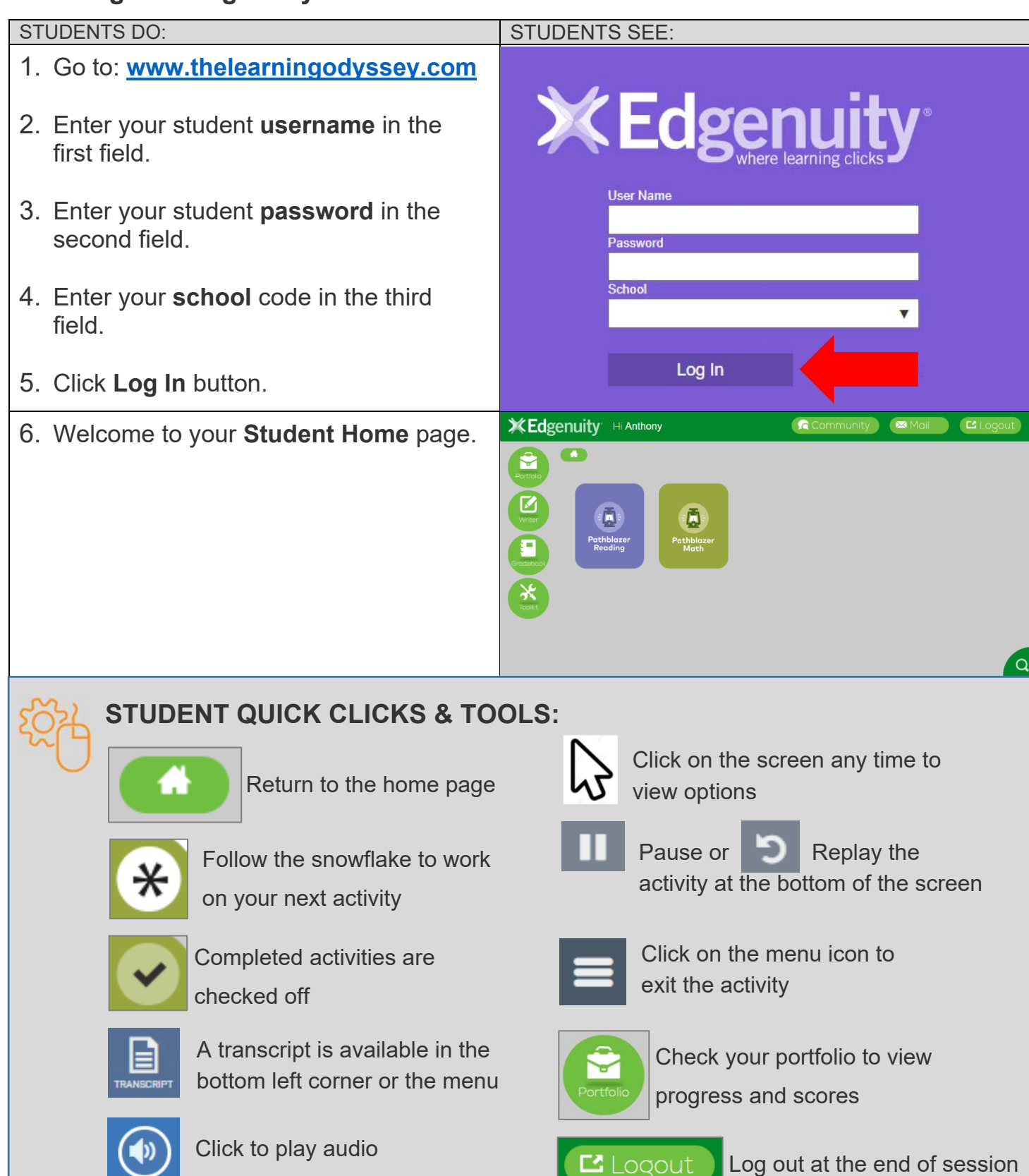

*© 2020 Edgenuity Inc. All Rights Reserved. May not be copied, modified, sold or redistributed in any form without permission.*